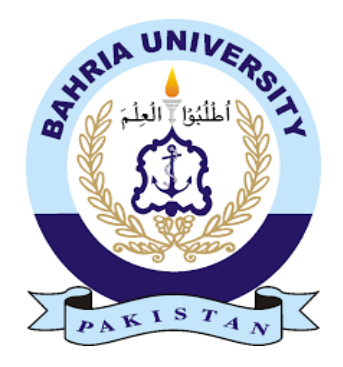

KOMAL IFTIKHAR 01-235151-013

AMBREEN BUTT 01-235151-004

## **Teacher Assistant**

Bachelor of Science in Information Technology

Supervisor: Mr. Ali Irfan

Department of Computer Science Bahria University, Islamabad

December 2018

#### C e r t i f i c a t e

We accept the work contained in the report titled Teacher Assistant written by Miss Komal Iftikhar and Miss Ambreen butt as a confirmation to the required standard for the partial fulfillment of the degree of Bachelor of Science in Information Technology.

Approved by:

Supervisor: Mr. Ali Irfan

Internal Examiner:

External Examiner:

Project Coordinator: Dr. Sumaira

Head of the Department: Dr. Faisal Bashir

December 10th, 2018

## **Abstract**

The busy schedule of both the teachers and students make it difficult for them to personally contact each other and get the queries solved and acquire related content. In universities, teachers and students should have an online platform where they can interact with each other. In this emerging technological world, both the users have a need for a web service where they can engage and can have a discussion with each other which will allow them to save their time and energy. It is very difficult for both teachers and students to keep a track of daily university work from different resources rather they get the opportunity to have it all available on one website. This website provides both the teachers and students ability to use it in a respective manner. This website is made for teachers and students, and will make their lives quite easier than before. Teacher can create his profile, upload slides of the lectures and books related to the course, upload the assignments provided with a submission deadline. This will help teachers as there is not an option for a student to submit his/her assignment late so they can also mark them on time. In the same way, a student can create his/her profile, publicly or privately post any query related to a certain subject, inform other class fellows by posting information related to makeup lectures or any other event, download the slides of the lectures and the assignments uploaded by the teachers and upload assignments.

This system is equally beneficial for both teachers and students and it will help Bahria University to have its own website rather than relying on a third party for these features.

#### Acknowledgments

All praise is to Almighty Allah who bestowed upon us a minute portion of His boundless knowledge by virtue of which we were able to accomplish this challenging task.

We are greatly indebted to our project supervisor "Mr. Ali Irfan". Without their personal supervision, advice and valuable guidance, completion of this project would have been doubtful. We are deeply indebted to them for their encouragement and continual help during this work.

And we are also thankful to our parents and family who have been a constant source of encouragement for us and brought us the values of honesty & hard work.

KOMAL IFTIKHAR 01-235151-013 AMBREEN BUTT 01-235151-004 Islamabad, Pakistan

November 2018

#### **Contents**

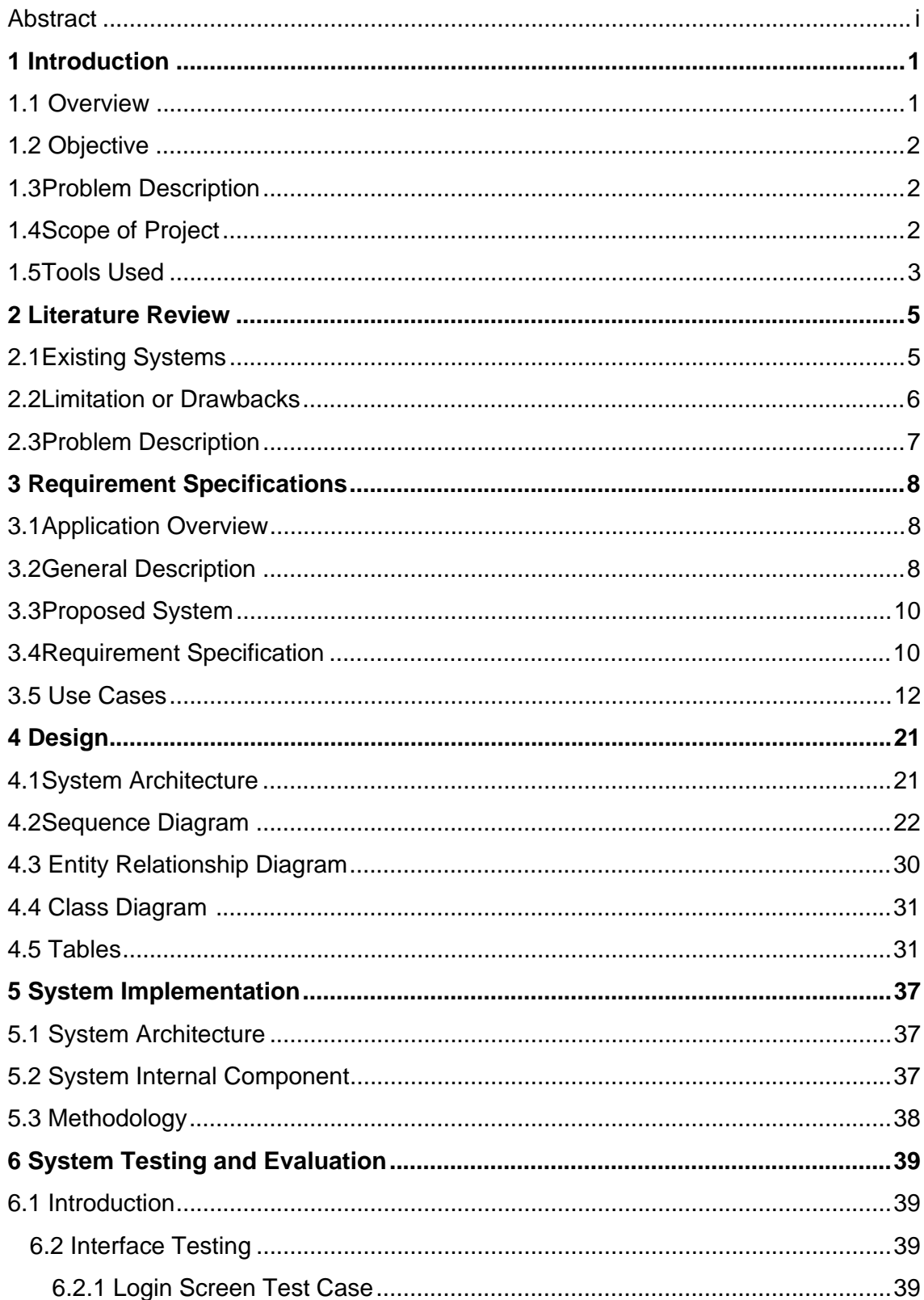

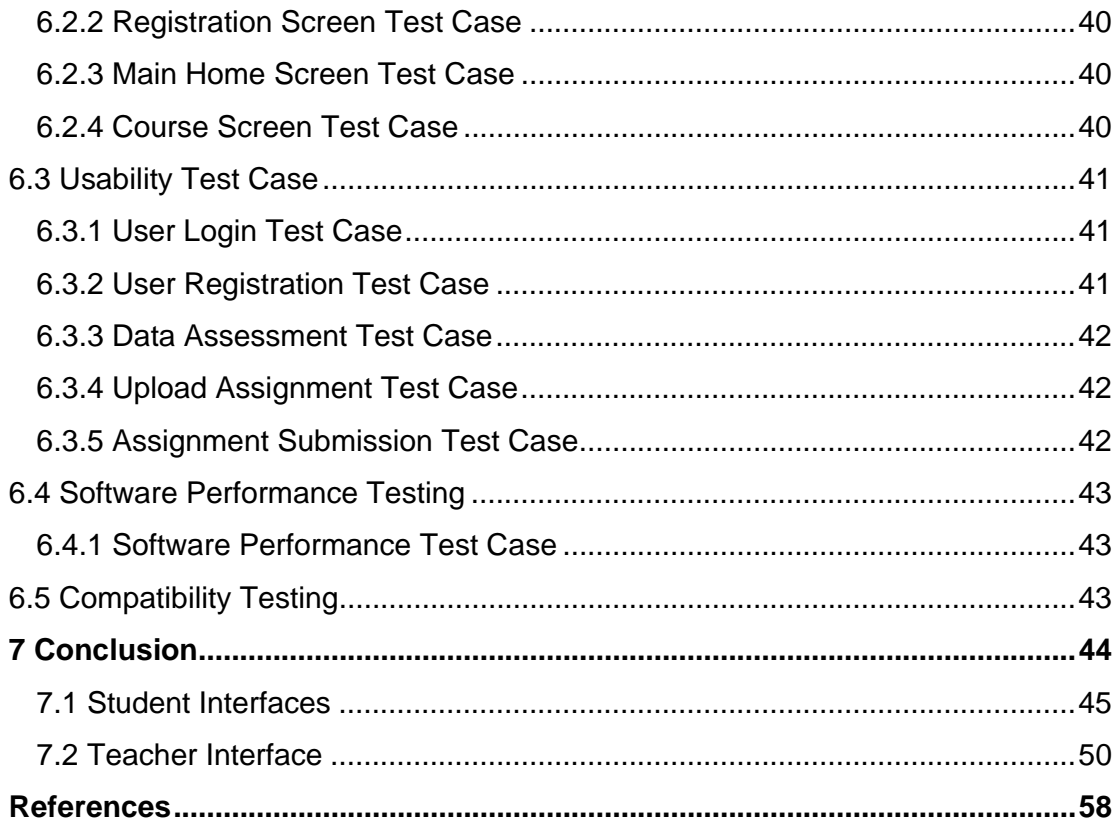

# **List of Figures**

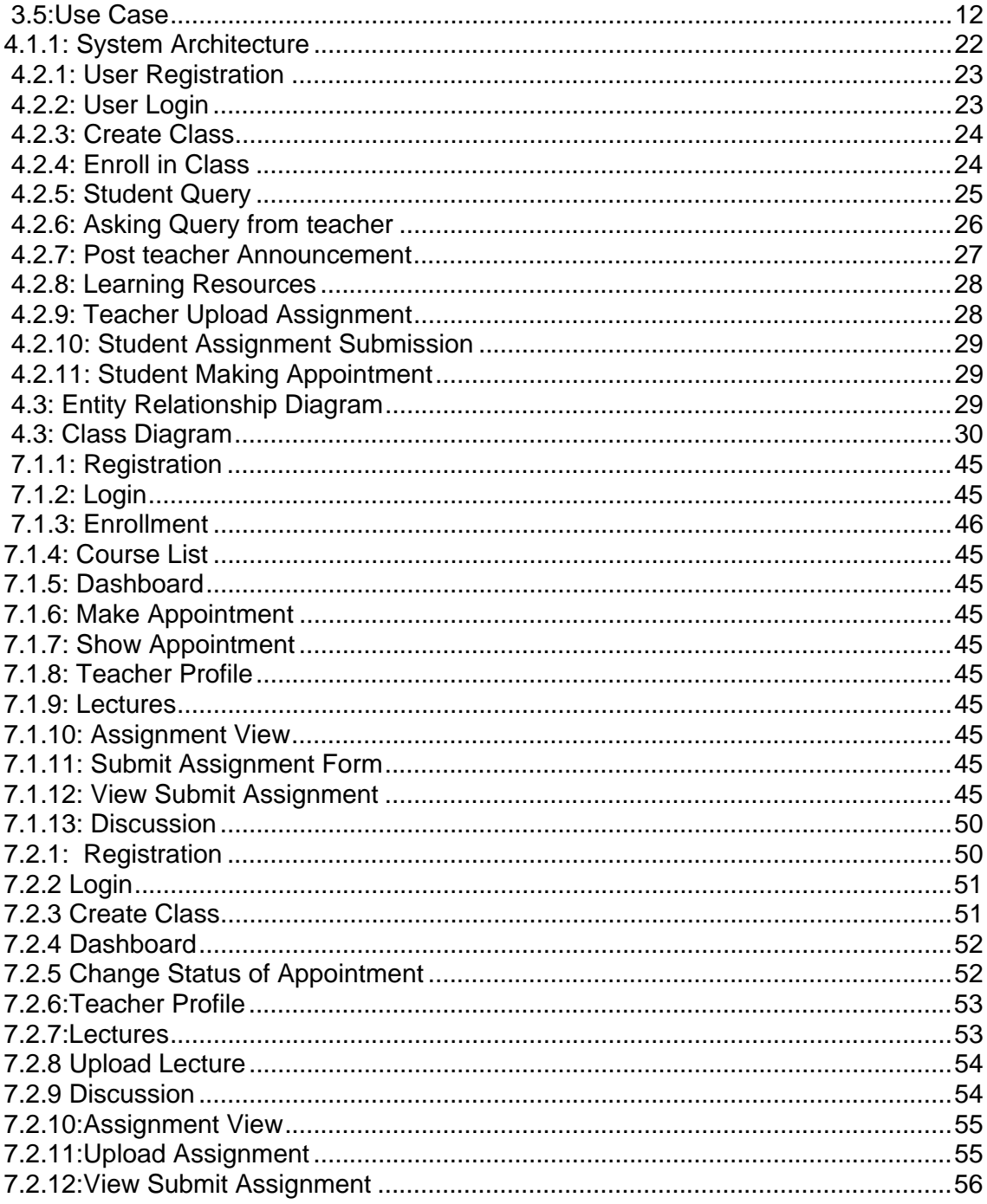

# **List of Tables**

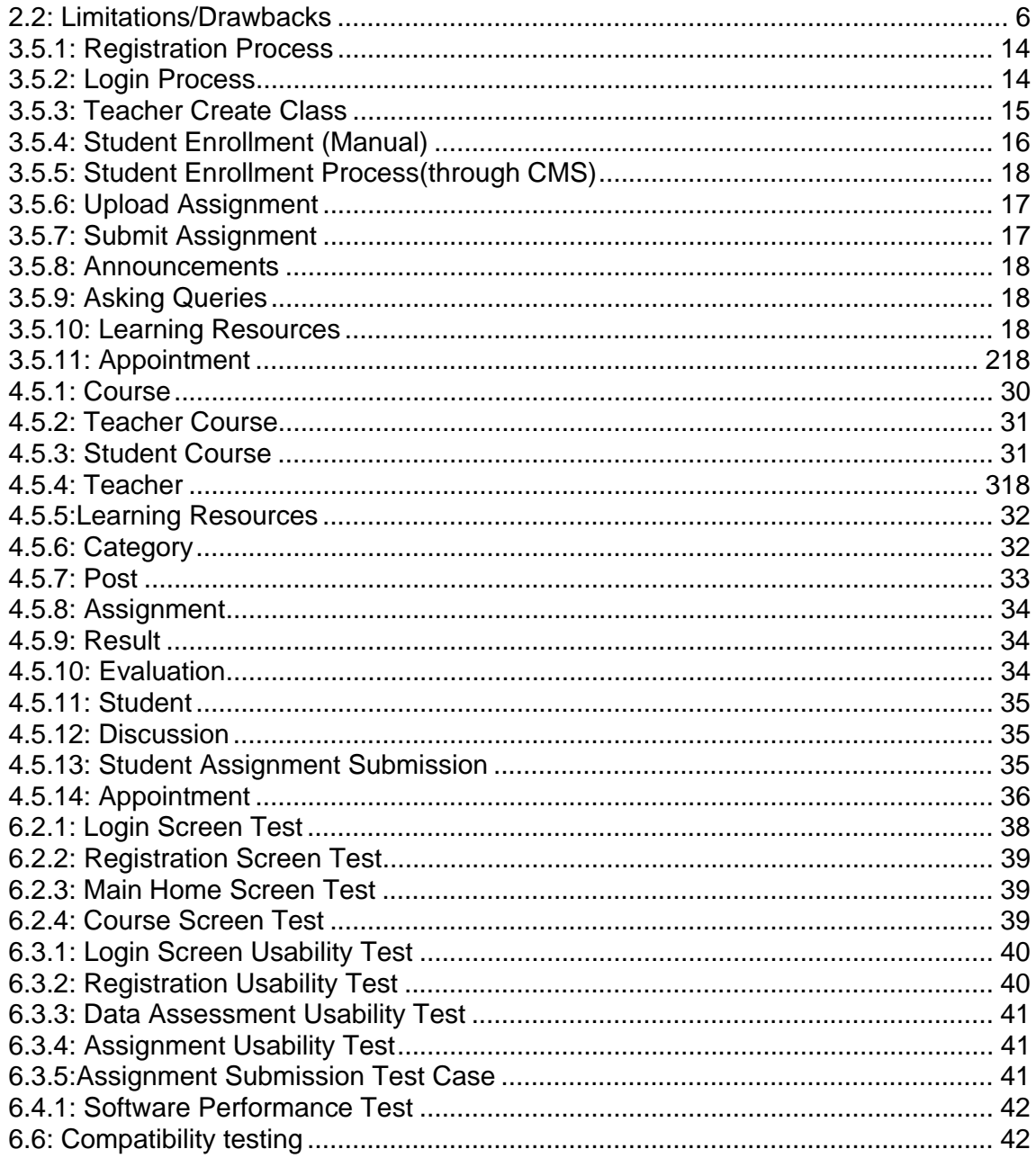

#### Acronyms and Abbreviations

PHPPersonal Home Page

- HTML Hypertext Markup Language
- CSS Cascading Style Sheets
- AJAX Asynchronous JavaScript and XML
- SQL Structured Query Language
- HTTP Hypertext Transfer Protocol
- ASP Active Server Pages
- XML Extensible Markup Language
- UI User Interface